# Laboratori de G

Professors de G

2021

### Laboratori

- Primera meitat: shaders (GLSL)
- Segona meitat: shaders (GLSL) <sup>+</sup> aplicacions (C++, Qt, OpenGL)
- Usarem un visualitzador propi: viewer (aka GLArena)
- Metodologia bàsica:
	- Professor: explicacions (curtes excepte primera sessió de cada meitat)
	- Estudiants: implementació exercicis proposats ("obligatoris"/"opcionals")
- Material: https://www.cs.upc.edu/~virtual/G/index.php?dir=2.%20Laboratori/
- Avaluació: preguntes als exàmens <sup>+</sup> dos controls de lab.
- Plagiarisme: <sup>a</sup> tots els actes avaluatius de G, el que lliureu (respostes, codi font...) ha de ser d'**autoria pròpia**. Altrament (còpia d'un altre estudiant, de repositoris externs, d'acadèmies, autoria compartida...) es considera frau.

# Vertex shaders i Fragment shaders Entorn per <sup>a</sup> desenvolupar shaders (viewer)

Professors de Gràfics

2021

# Versions i pipelines d'OpenGL

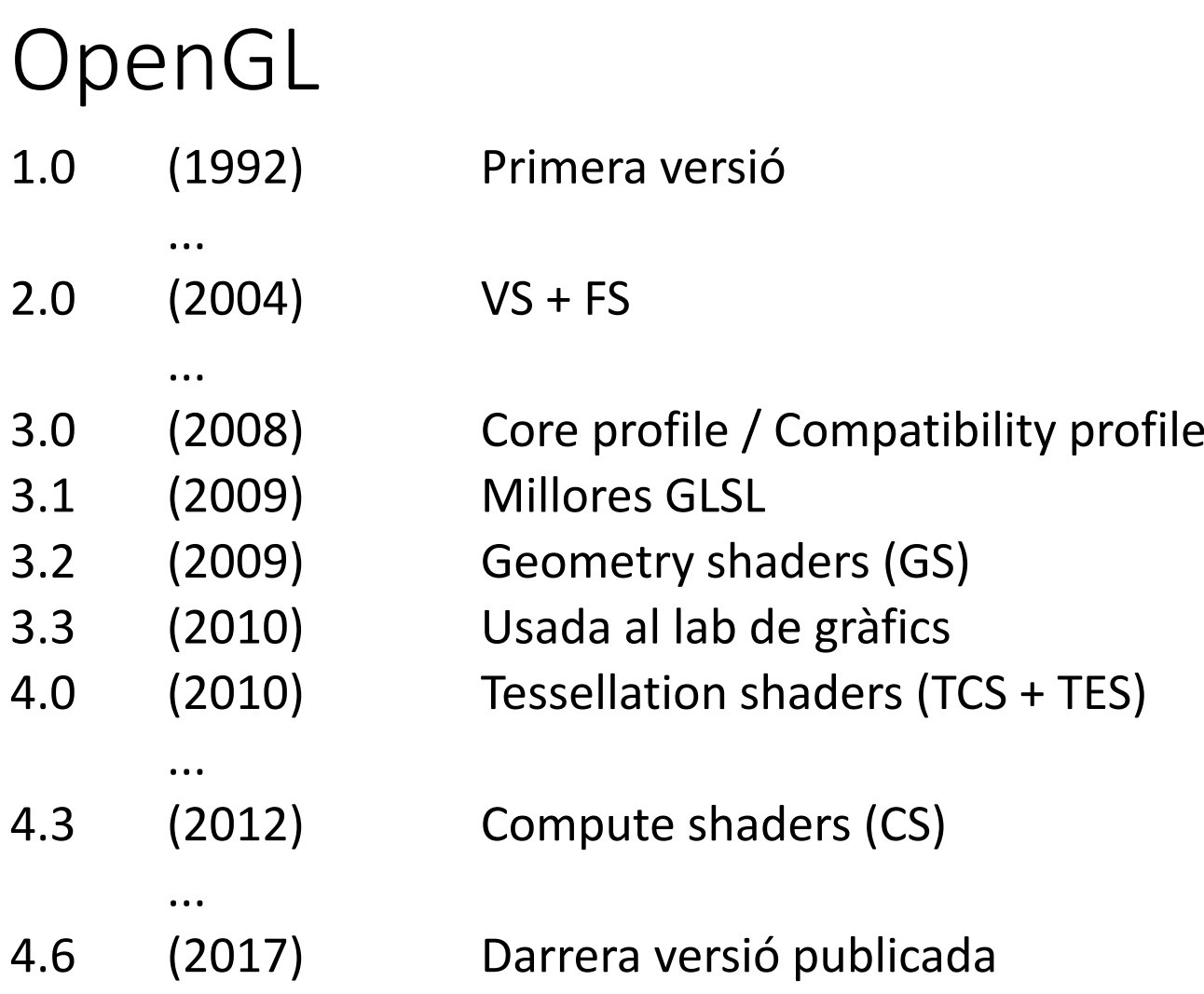

### Pipeline fix

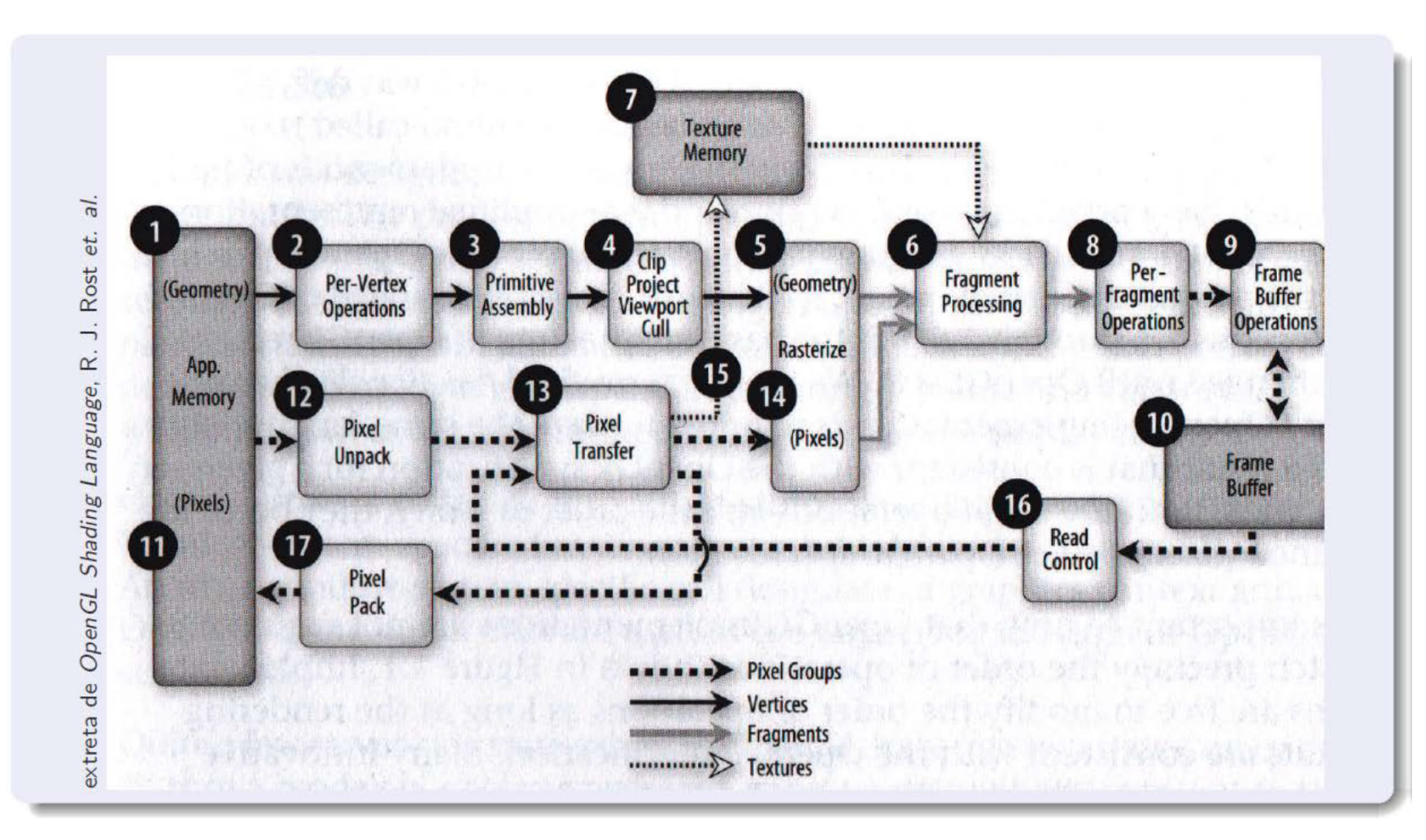

## Pipeline programable (VS + FS) 2.0+

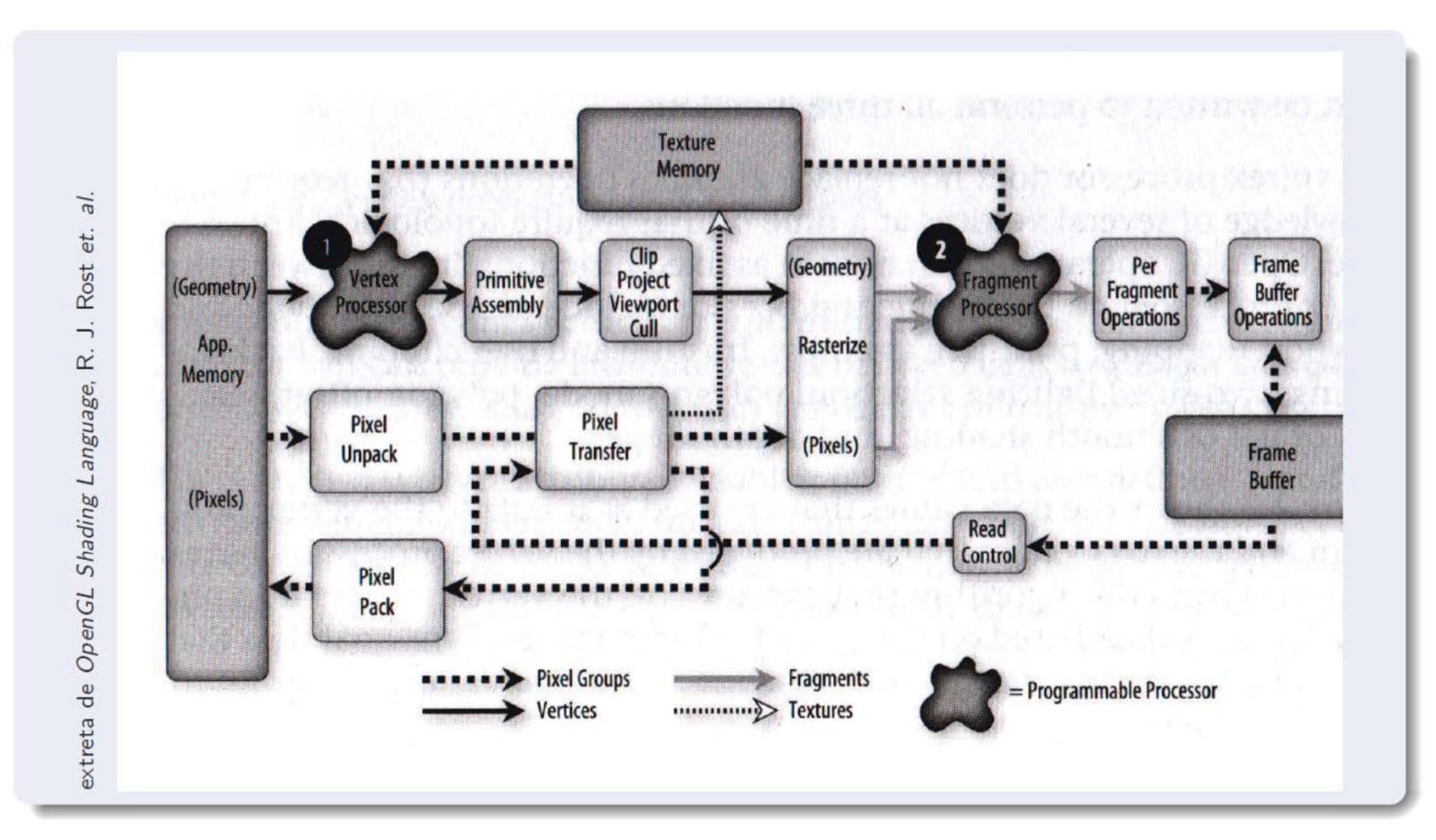

### Pipeline programable (VS + GS + FS) 3.2+

**Vertex definition Fixed function Vertex shader** vertex processing **Transformed position**  $\bullet$ extreta de Graphic Shaders, M. Bailey & S. Cunningham **Primitive assembly Geometry shader** Primitive assembly **Color** definition **Clipping** Homogeneous divide **Viewport transformation Facing determination Rasterization Fixed function Fragment shader** fragment processing Final raster assembly

### Pipeline programable (VS <sup>+</sup> TCS <sup>+</sup> TES <sup>+</sup> GS <sup>+</sup> FS)

4.0+

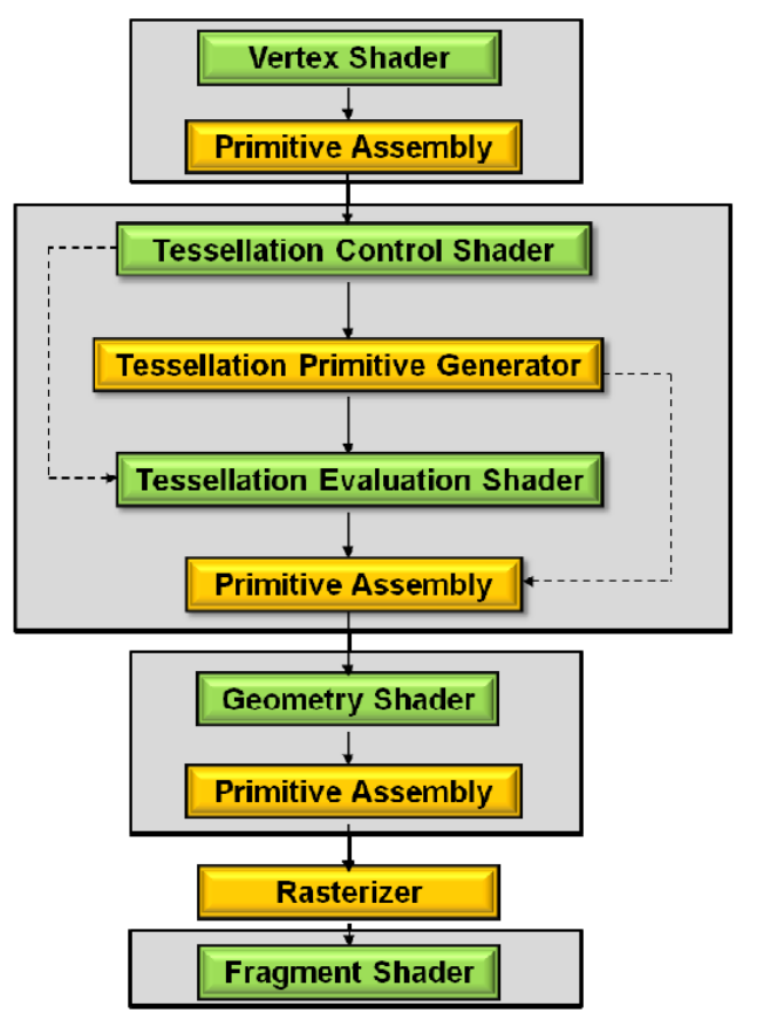

### Pipeline programable (4.3+)

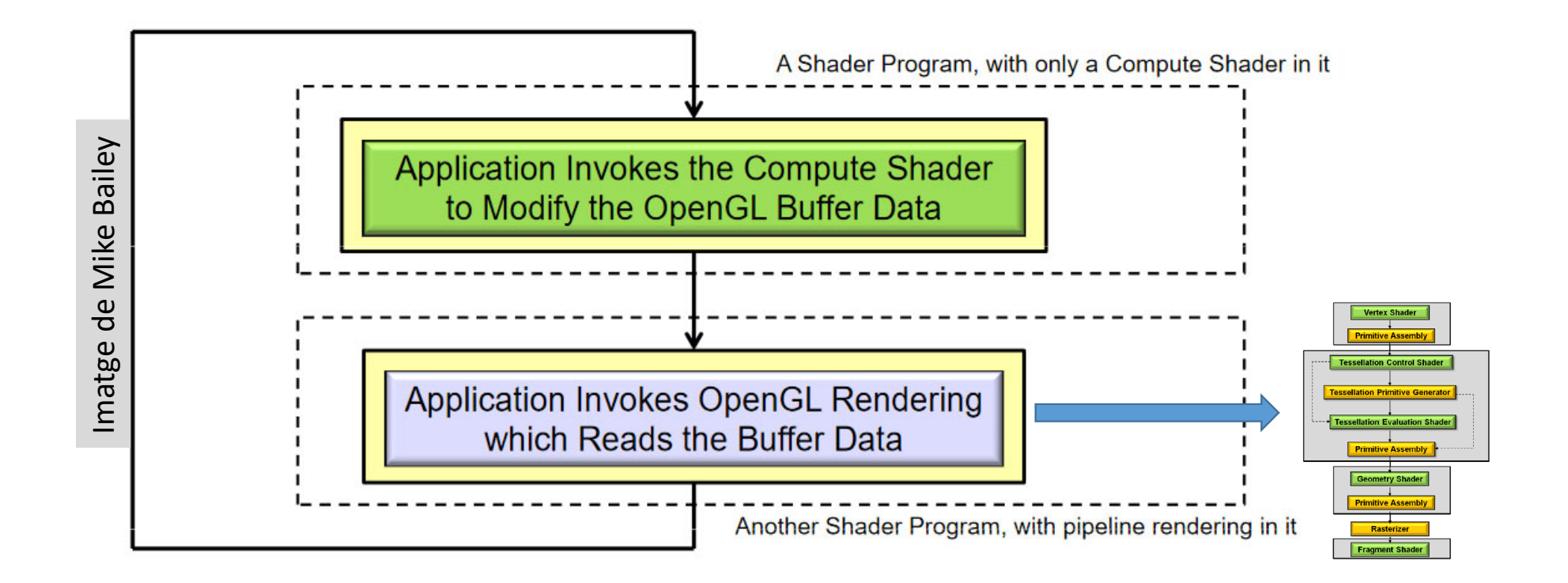

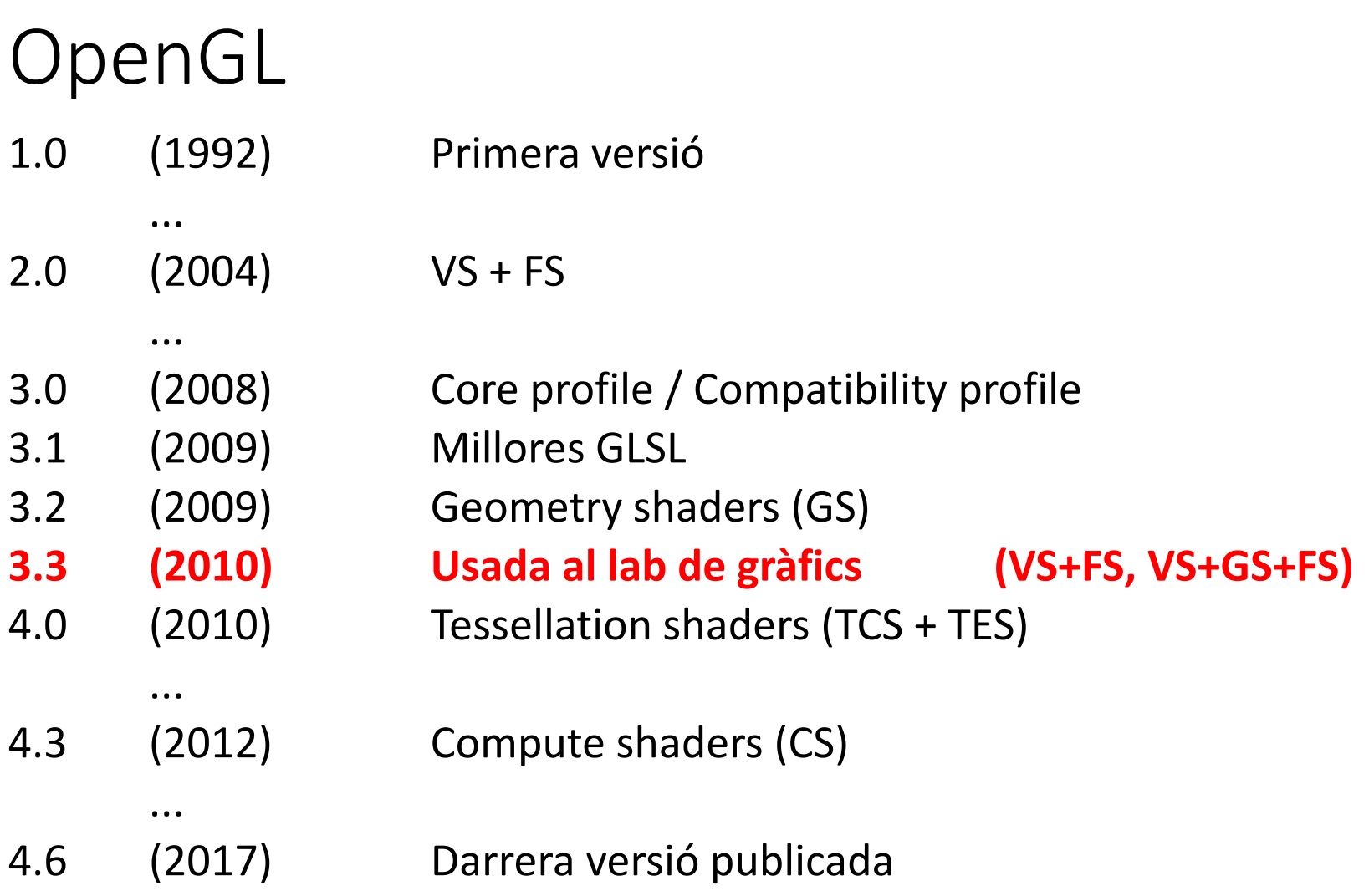

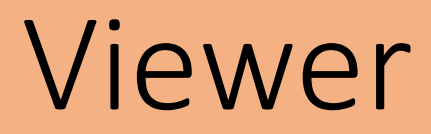

### Viewer

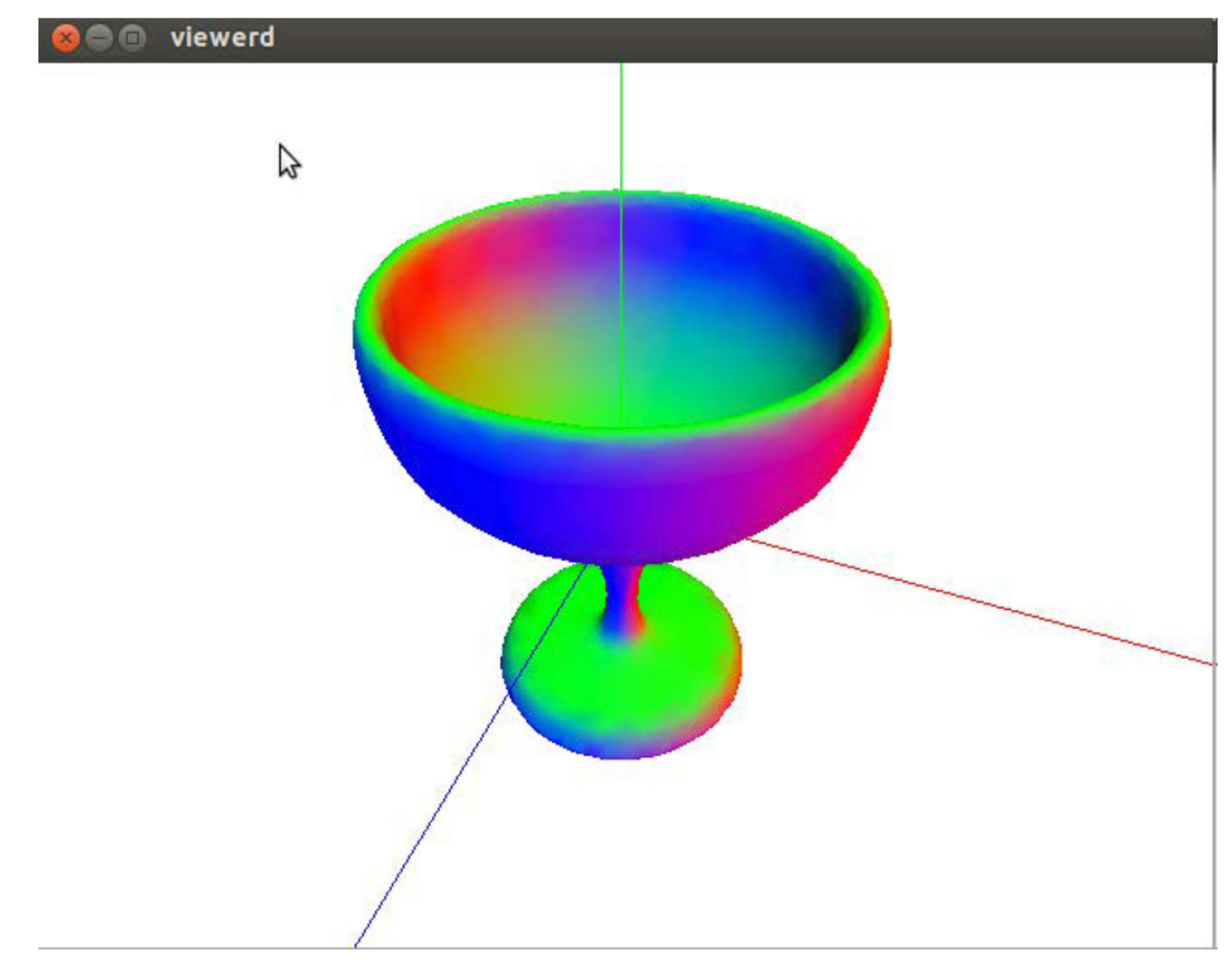

### Viewer als labs de la FIB

• Funciona en linux

• És recomanable crear una carpeta amb els shaders que anireu creant: mkdir shaders (on vulgueu) cd shaders/ <sup>~</sup>/assig/grau‐g/Viewer/GLarenaSL **Premeu [SPACE] per accedir al menú**

### Viewer

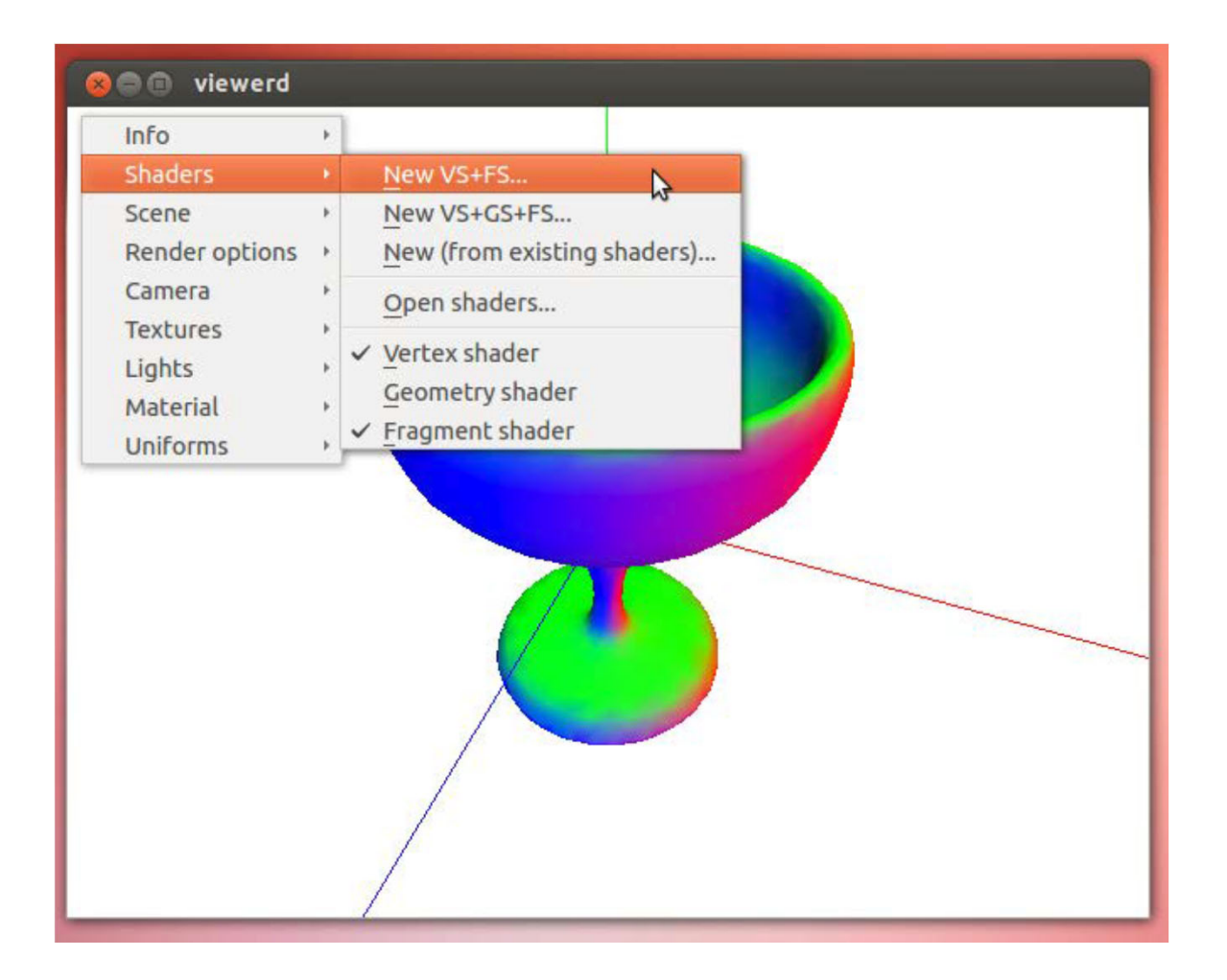

### Viewer

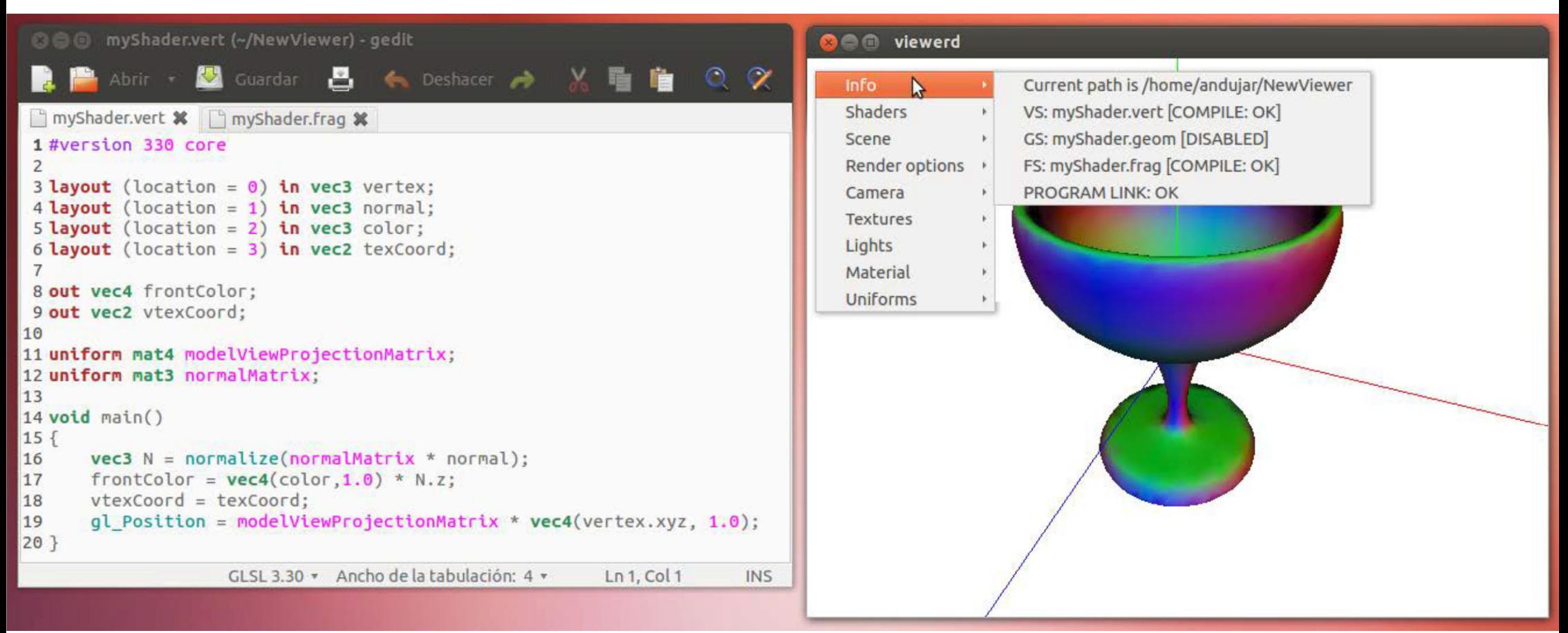

## Configuració de gedit als labs de la FIB

- Activar syntax highlighting per GLSL 3.30: **~/assig/grau‐g/gedit‐config**
- Activar el plugin "snippets" del gedit (**Preferences**‐**Plugins**‐**Snippets**) Fa que **defs**[TAB] <sup>s</sup>'expandeixi <sup>a</sup> les declaracions de tots els uniforms que envia el viewer

# Vertex shaders

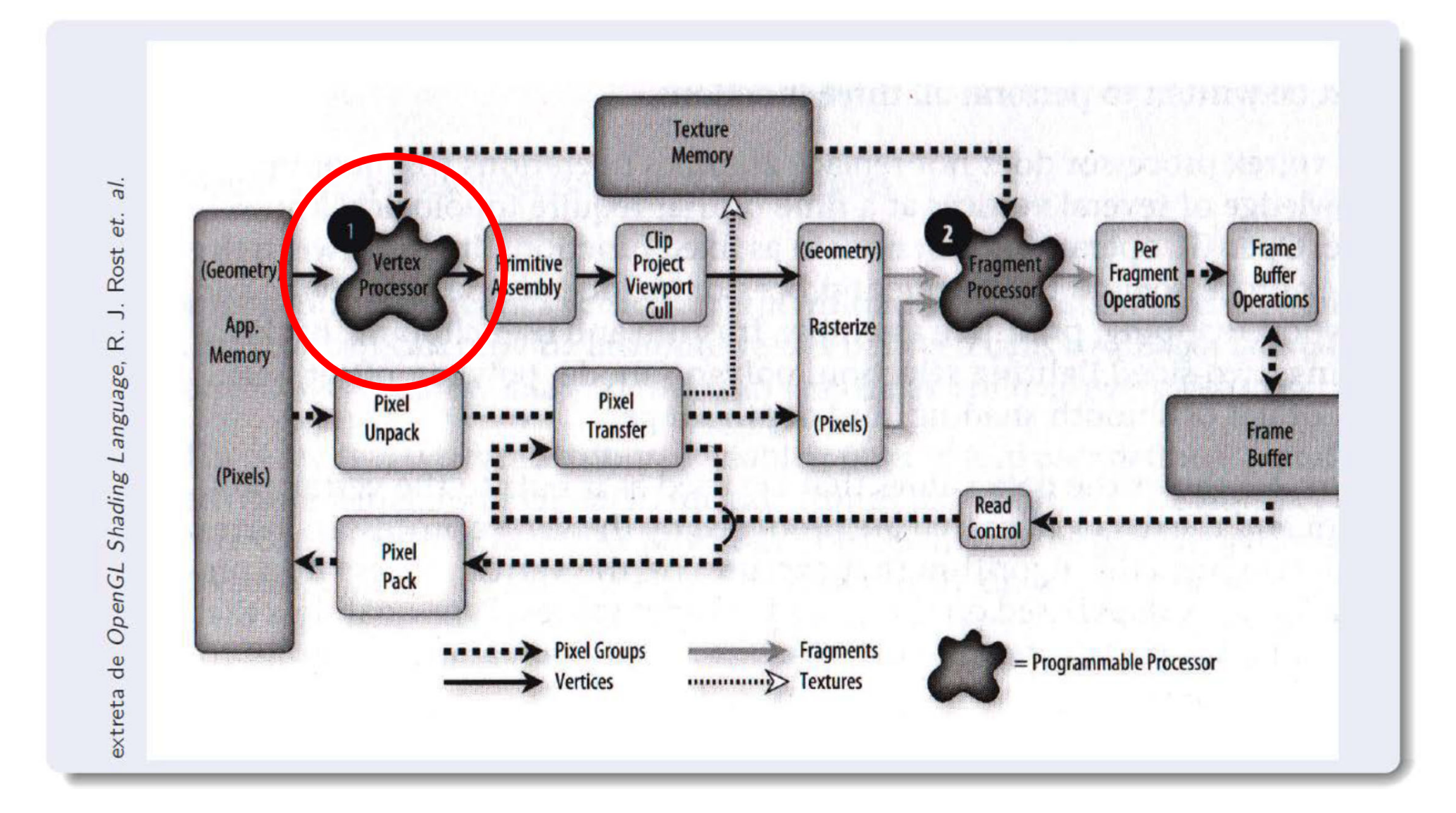

### VS (compatibility profile)

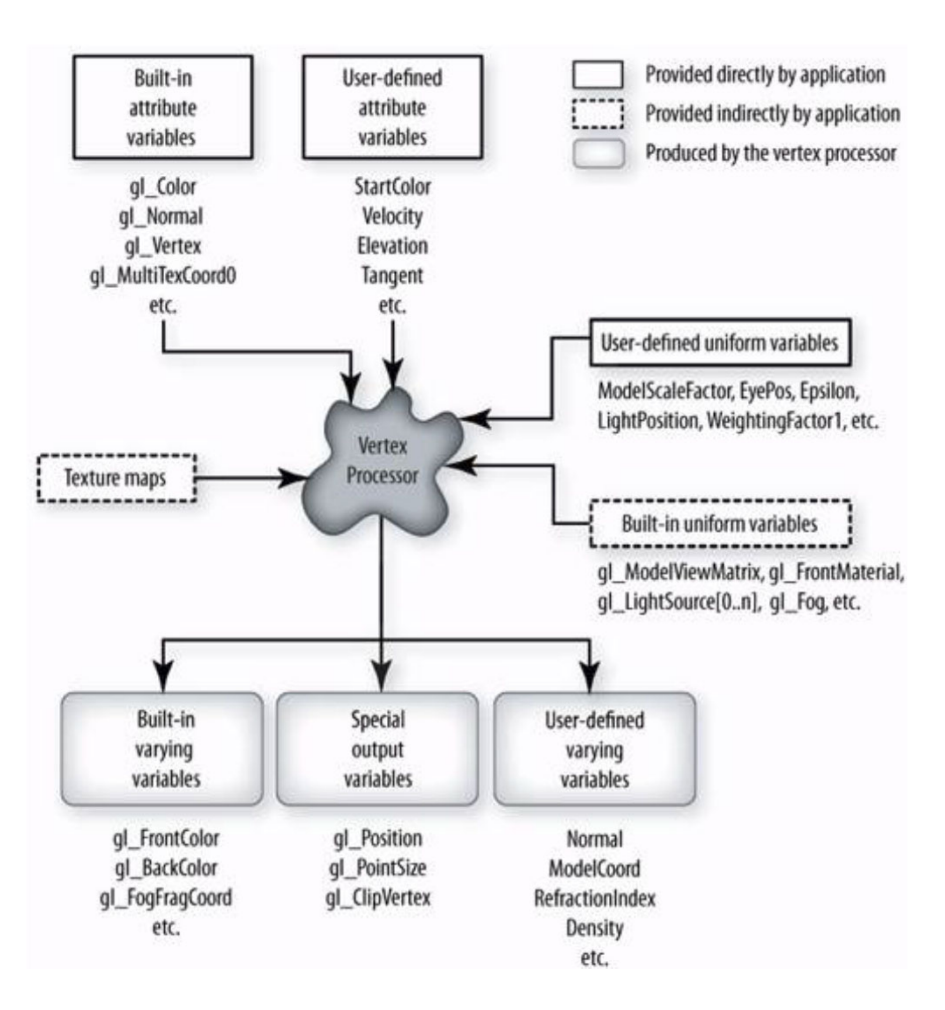

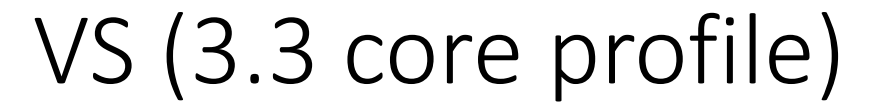

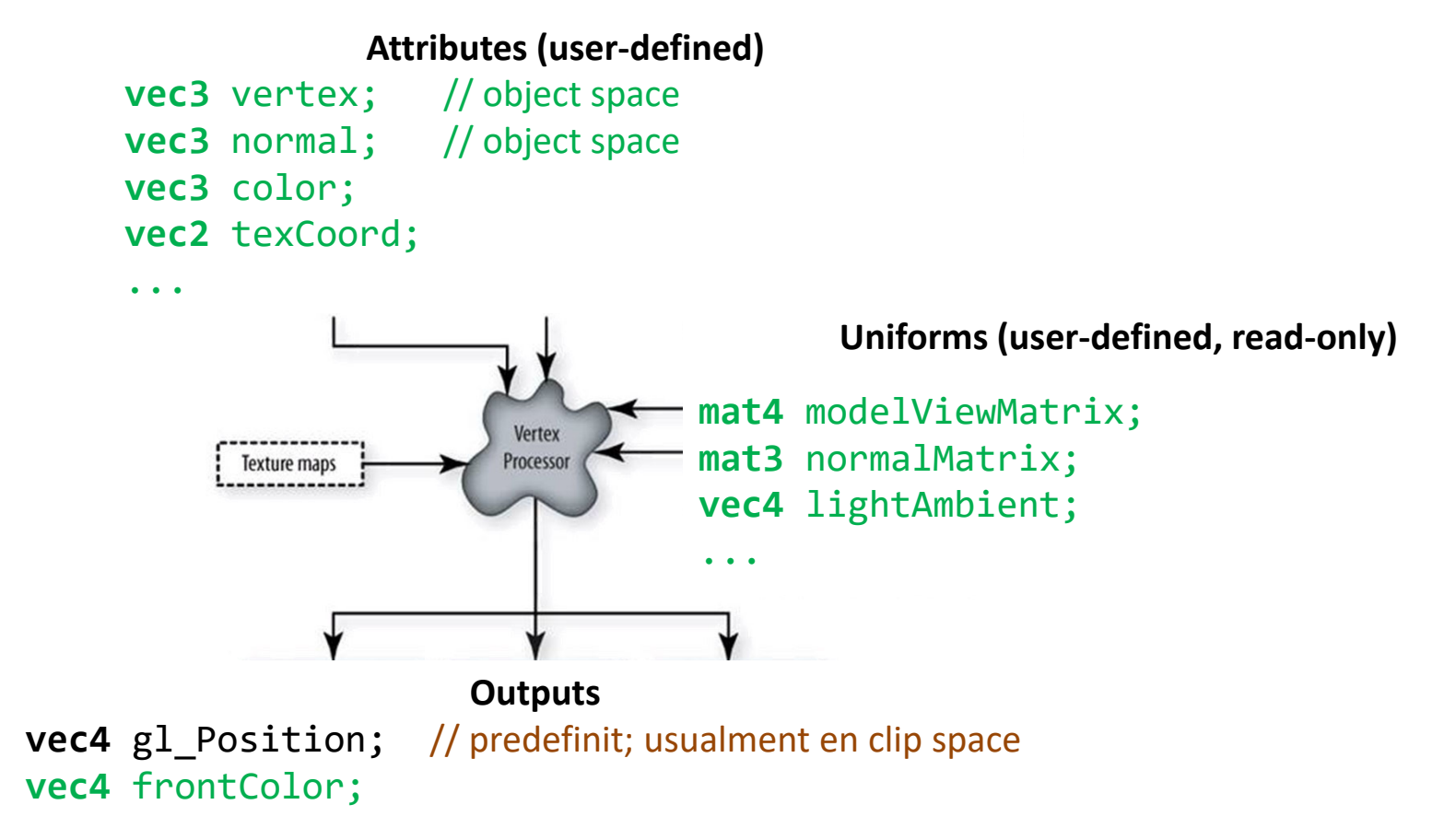

### VS: entrades

**Atributs definits pel viewer** (cal declarar‐los al VS):

layout(location= 0) in vec3 **vertex**; // object space layout(location= 1) in vec3 **normal**; // object space; unitària layout(location= 2) in vec3 **color**; // color en RGB; valors en [0,1] layout(location= 3) in vec2 **texCoord**; // coordenades de textura (s,t)

### VS: uniforms

**Variables uniform que envia el viewer (cal declarar‐les):**

uniform mat4 modelMatrix; uniform mat4 viewMatrix; uniform mat4 projectionMatrix; uniform mat4 modelViewMatrix; uniform mat4 modelViewProjectionMatrix;

uniform mat4 modelMatrixInverse; uniform mat4 viewMatrixInverse; uniform mat4 projectionMatrixInverse; uniform mat4 modelViewMatrixInverse; uniform mat4 modelViewProjectionMatrixInverse;

uniform mat3 normalMatrix;

### VS: uniforms

### **Variables uniform que envia el viewer (cal declarar‐les):**

uniform vec4 lightAmbient;

uniform vec4 lightDiffuse;

uniform vec4 lightSpecular;

uniform vec4 lightPosition; // (sempre estarà en eye space)

uniform vec4 matAmbient; uniform vec4 matDiffuse; uniform vec4 matSpecular; uniform float matShininess;

### VS: uniforms

#### **Variables uniform que envia el viewer (cal declarar‐les):**

uniform vec3 boundingBoxMin; // cantonada de la capsa englobant uniform vec3 boundingBoxMax; // cantonada de la capsa englobant

uniform vec2 mousePosition; // pos del cursor (window space); origen BL

uniform float time;

// temps (segons) des de la darrera compilació

### VS: sortides

**Output variables (pel VS són de sortida; pel FS són d'entrada):**

- **out vec4 gl\_Position** (predeclarada; habitualment en clip space)
- Qualsevol altre definida per l'usuari. Exemples: color, coordenades del vèrtex, normal, coordenades de textura...

### VS

- El VS <sup>s</sup>'executa per cada vèrtex que <sup>s</sup>'envia <sup>a</sup> OpenGL.
- Les tasques habituals d'un VS són:
	- Transformar el vèrtex (object space  $\rightarrow$  clip space)
	- Transformar i normalitzar la normal (eye space)
	- Calcular la il∙luminació del vèrtex
	- Generar o passar les coords de textura pel vèrtex

Fragment shaders

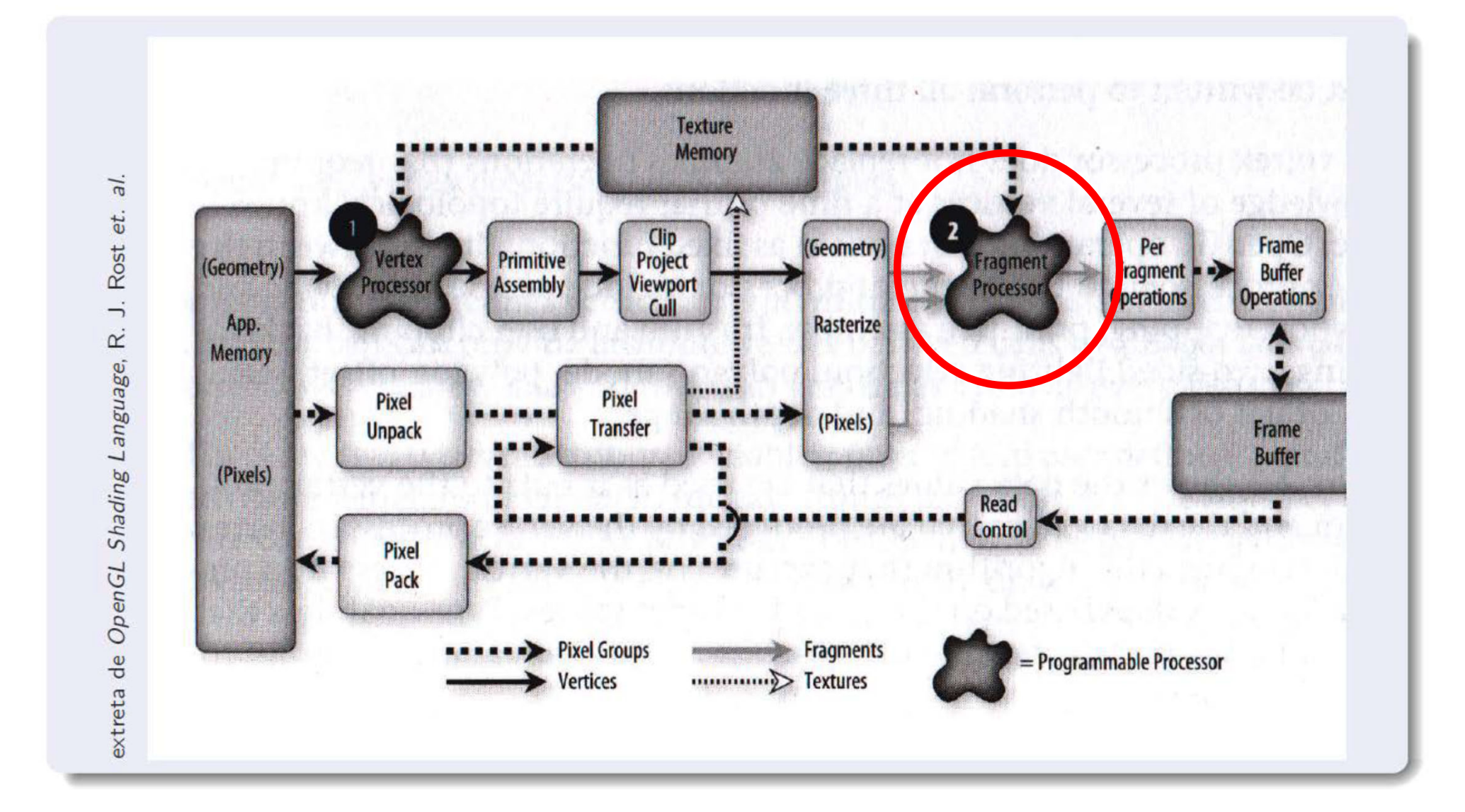

## FS (compatibility profile)

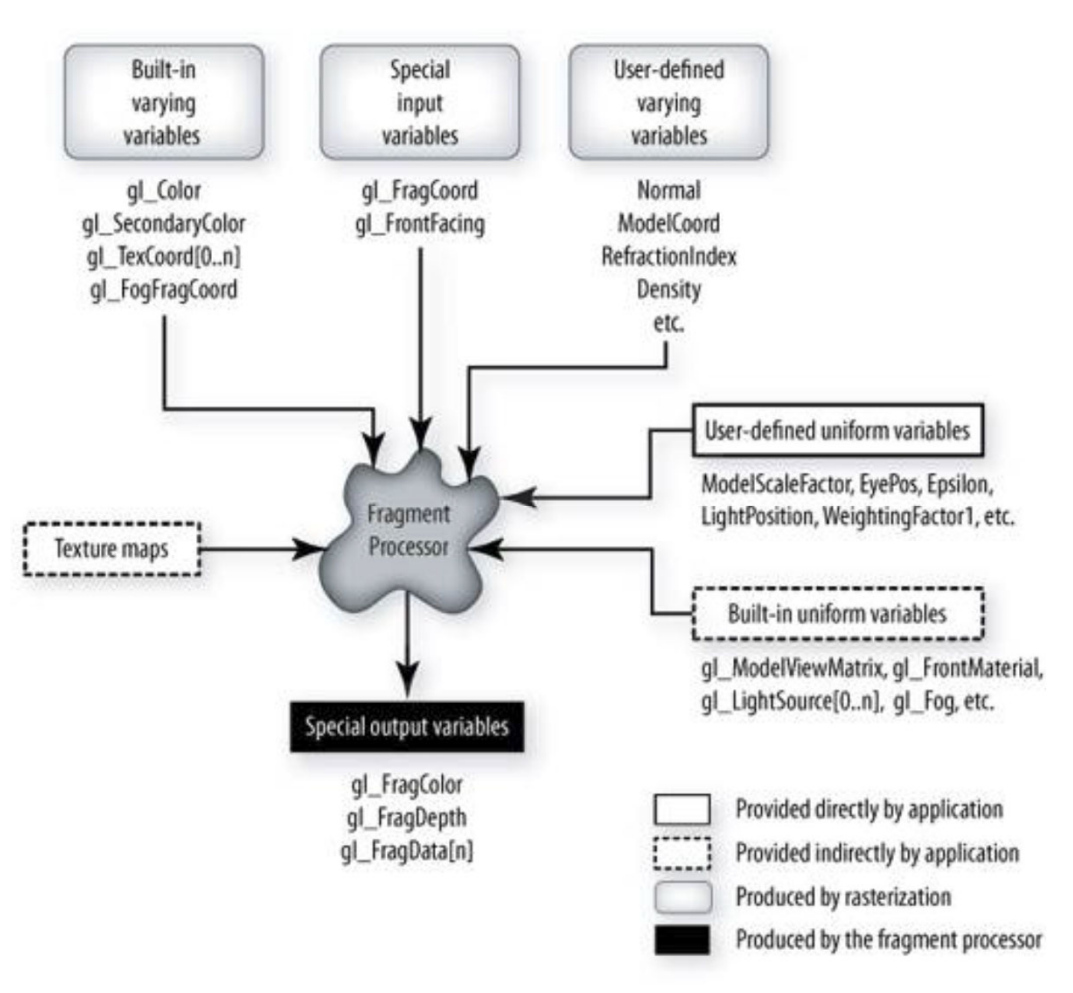

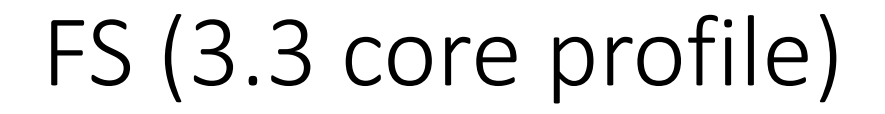

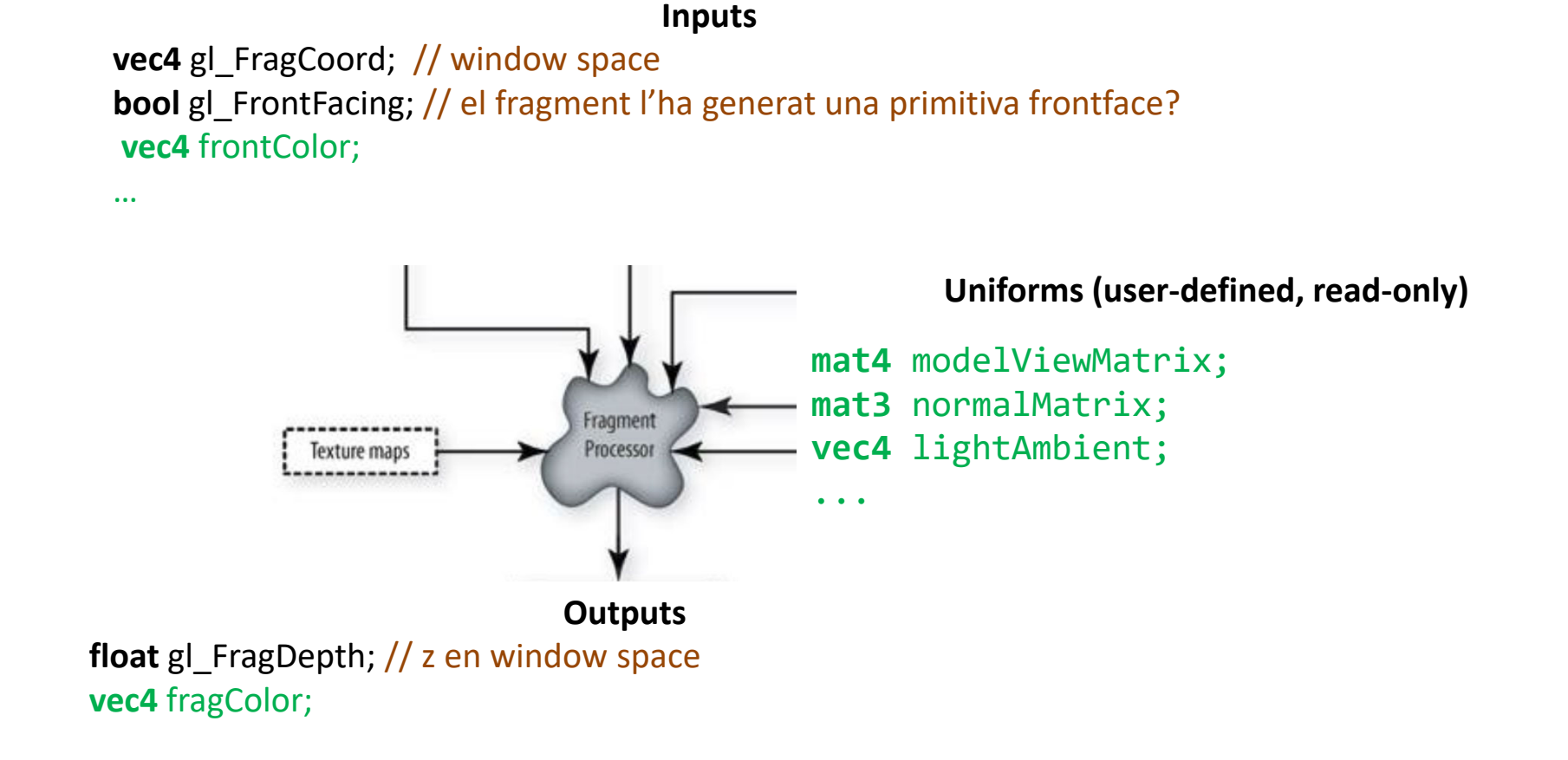

### FS

- El FS <sup>s</sup>'executa per cada fragment que produeix una primitiva.
- Les tasques habituals d'un FS són:
	- Calcular la il∙luminació
	- Usar textures per <sup>a</sup> afegir detall.
- I el que no pot fer un fragment shader:
	- Canviar les coordenades del fragment (sí pot canviar gl\_FragDepth)
	- Accedir <sup>a</sup> informació d'altres fragments (tret de dFdx, dFdy)

Llenguatge GLSL

## Elements del llenguatge

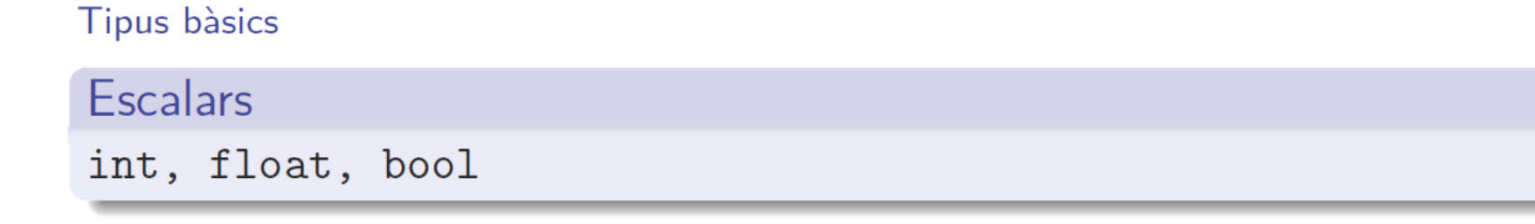

#### Vectorials

vec2, vec3, vec4, mat2, mat3, mat4, ivec3, bvec4,...

#### Constructors

```
Hi ha arrays: mat2 mats [3];
i també structs:
```

```
1 struct light{
2 vec3 color;
3 vec3 pos;
 \};
\overline{4}
```
que defineixen implícitament constructors: light 11(col,p);

### Elements del llenguatge

**Euncions** 

N'hi ha moltes, especialment en les àrees que poden interessar quan tractem geometria o volem dibuixar. Per exemple, radians (), degrees(), sin(), cos(), tan(), asin(), acos(), atan() (amb un o amb dos paràmetres), pow(), log(), exp(), abs(), sign(),  $floor(), min(), max(), length(), distance(), dot(),$  $cross(), normalize(), noise1(), noise2(), ...$ 

### OpenGLQuick Reference card

### https://www.khronos.org/files/opengl-quick-reference-card.pdf

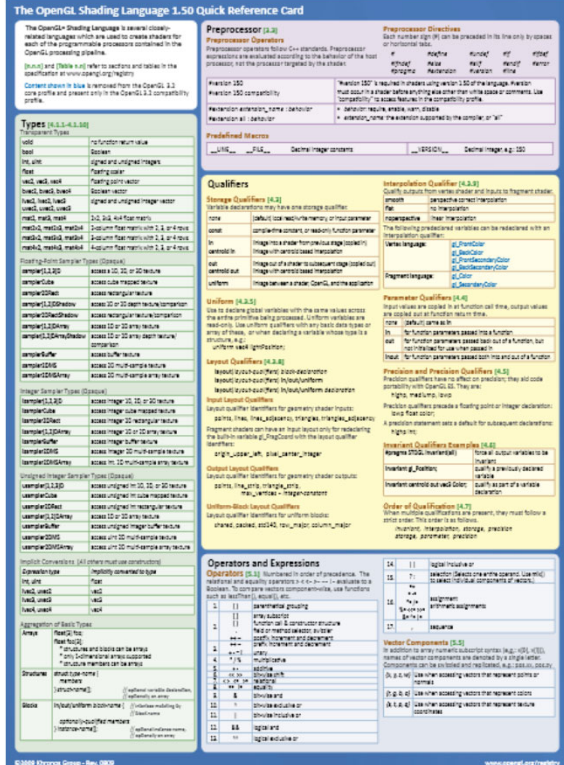

# Exemple: Phong Shading

## VS (1/3)

```
#version 330 core
layout(location= 0) in vec3 vertex;
layout(location= 1) in vec3 normal;
layout(location= 2) in vec3 color;
layout(location= 3) in vec2 texCoord;
out vec4 frontColor;
```

```
uniform mat4 modelViewProjectionMatrix, modelViewMatrix;
uniform mat3 normalMatrix;
uniform vec4 matAmbient, matDiffuse, matSpecular;
uniform float matShininess;
uniform vec4 lightAmbient, lightDiffuse, lightSpecular
uniform vec4 lightPosition;
```

```
VS (2/3)
vec4 light(vec3 N, vec3 V, vec3 L)
\{vec3 R = normalize( 2.0*dot(N, L)*N ‐ L );
  float NdotL= max( 0.0, dot(N, L) );
  float RdotV= max( 0.0, dot(R, V) );
  float Idiff= NdotL;
  float Ispec= 0;
  if (NdotL>0) Ispec=pow(RdotV, matShininess);
  return matAmbient * lightAmbient +
         matDiffuse * lightDiffuse * Idiff +
         matSpecular * lightSpecular * Ispec;
```
}

```
VS (3/3)
void main()
\{vec3 P = (modelViewMatrix * vec4(vertex, 1.0)).xyz;
  vec3 N = normalize(normalMatrix* normal);
  vec3 V = normalize(‐P);
  vec3 L = normalize(lightPosition.xyz ‐ P);
  frontColor= light(N, V, L);
  gl Position= modelViewProjectionMatrix * vec4(vertex, 1.);
}
```
### FS

```
#version 330 core
in vec4 frontColor;
out vec4 fragColor;
```

```
void main()
{
   fragColor= frontColor;
}
```